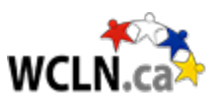

# **Inquiry Question**

*There is a saying "if I have seen further it is by standing on ye shoulders of giants" (Newton 1672). Can you apply this idea to philosophy?*

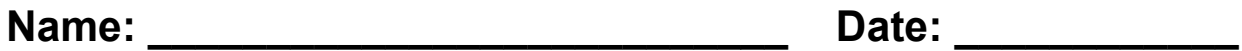

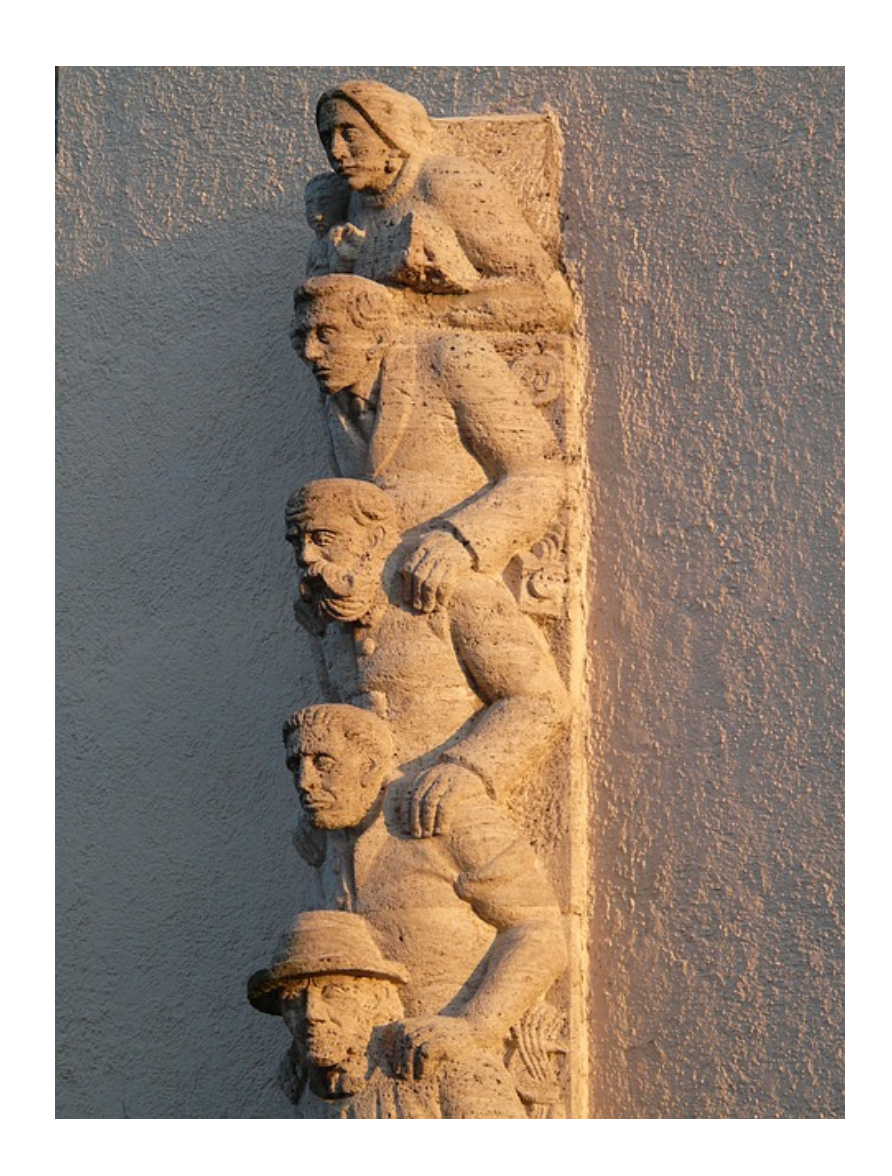

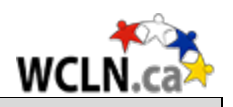

## General Instructions

Choose two philosophers dealing with similar philosophical theories about Existentialism or Nihilism. You will need to do further research on your chosen philosophers. And compare and contrast their contributions to their field and determine if the above quote applies to them.

Here is a link that will give more details about the Newton quote:

<http://www.bbc.co.uk/worldservice/learningenglish/movingwords/shortlist/newton.shtml>

This link will give you a great place to start your research into the different philosophers:

<https://plato.stanford.edu/entries/existentialism/>

A few great suggestions can be found at this link: [http://www.philosophy](http://www.philosophy-index.com/existentialism/minds.php)[index.com/existentialism/minds.php](http://www.philosophy-index.com/existentialism/minds.php)

Keep in mind a philosophy paper is very different from a typical essay. You have to make you are defining terms and explain the theories being presented in your own words, in detail and cited as you would for paraphrasing. See the following outline: [http://www.columbia.edu/~msj5/outlining.htm](http://www.columbia.edu/%7Emsj5/outlining.htm)

It is very important to use direct quotes from the movies and it is vital that you are following the APA guidelines for your intext citations as well as your references list at the end of the essay.

#### **Follow this outline when planning your essay**

First, introduce the thinkers you will be studying.

Second, identify their contributions to their fields. Define those theories and make your case for how they are relevant.

Third, compare the thinkers' ability to influence the field or the thinking of the each other.

Fourth, how do the contributions help other thinkers stand on the shoulders of giants?

(keep in mind Academic writing is formal in tone and meant to be objective, using cited sources to support an argument or position. This assumes the focus is not the author, but rather the writing ("this essay", "this report", "this literature review").

<http://blogs.ubc.ca/writingcentre/files/2013/01/Tutor-project-Avoid-First-Person-POV.pdf>

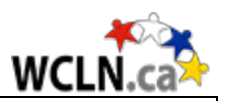

#### **Materials you'll need:**

- brain
- internet connection
- word processor
- computer

### **Project submission:**

Hand in your essay with your reference page.

upload to the Moodle hand in bin.

#### **Review**

Here is a link to review Existentialism: <https://www.iep.utm.edu/existent/>

Here is a link to review Nihilism:<https://www.iep.utm.edu/nihilism/>

Review the following videos from the course:

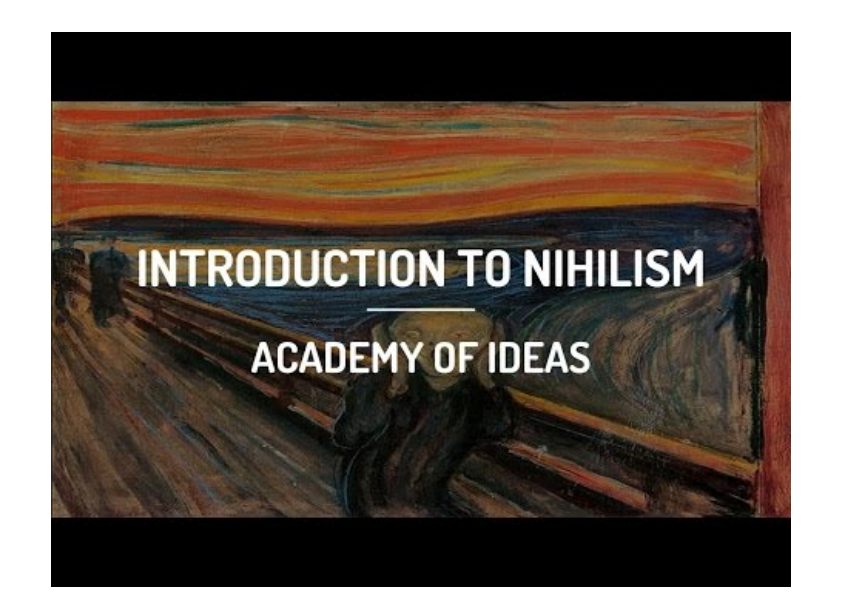

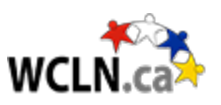

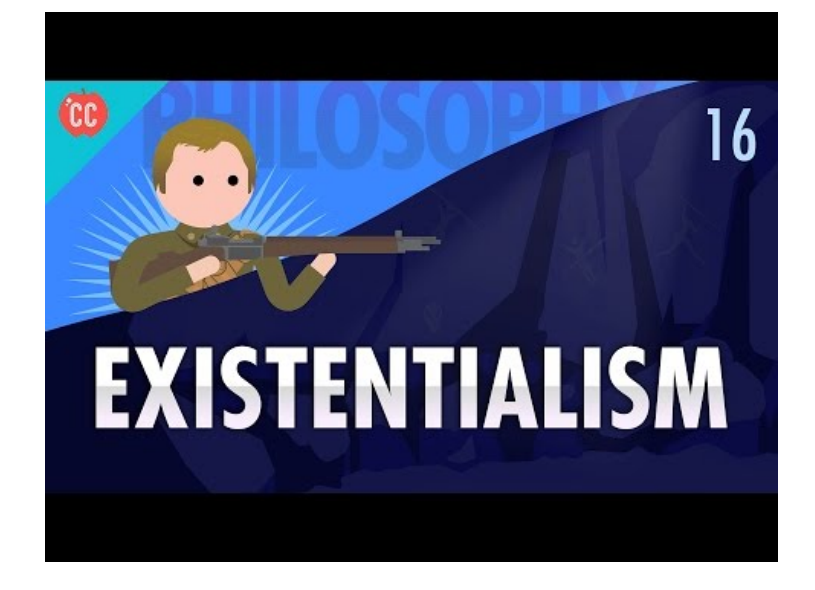

It is very important to use direct quotes from your research and the course materials and it is vital that you are following the APA guidelines for your intext citations as well as your references list at the end of the essay. Review the following course page for details on this:

<https://wcln.ca/mod/page/view.php?id=30739> Here is another great resource to review for APA formatting:

[https://owl.purdue.edu/owl/research\\_and\\_citation/apa\\_style/apa\\_formatting\\_and\\_style\\_guide/general\\_for](https://owl.purdue.edu/owl/research_and_citation/apa_style/apa_formatting_and_style_guide/general_format.html) [mat.html](https://owl.purdue.edu/owl/research_and_citation/apa_style/apa_formatting_and_style_guide/general_format.html)